## **Texas Workforce Commission**

Operator Classes for CashDraw Security Request Form

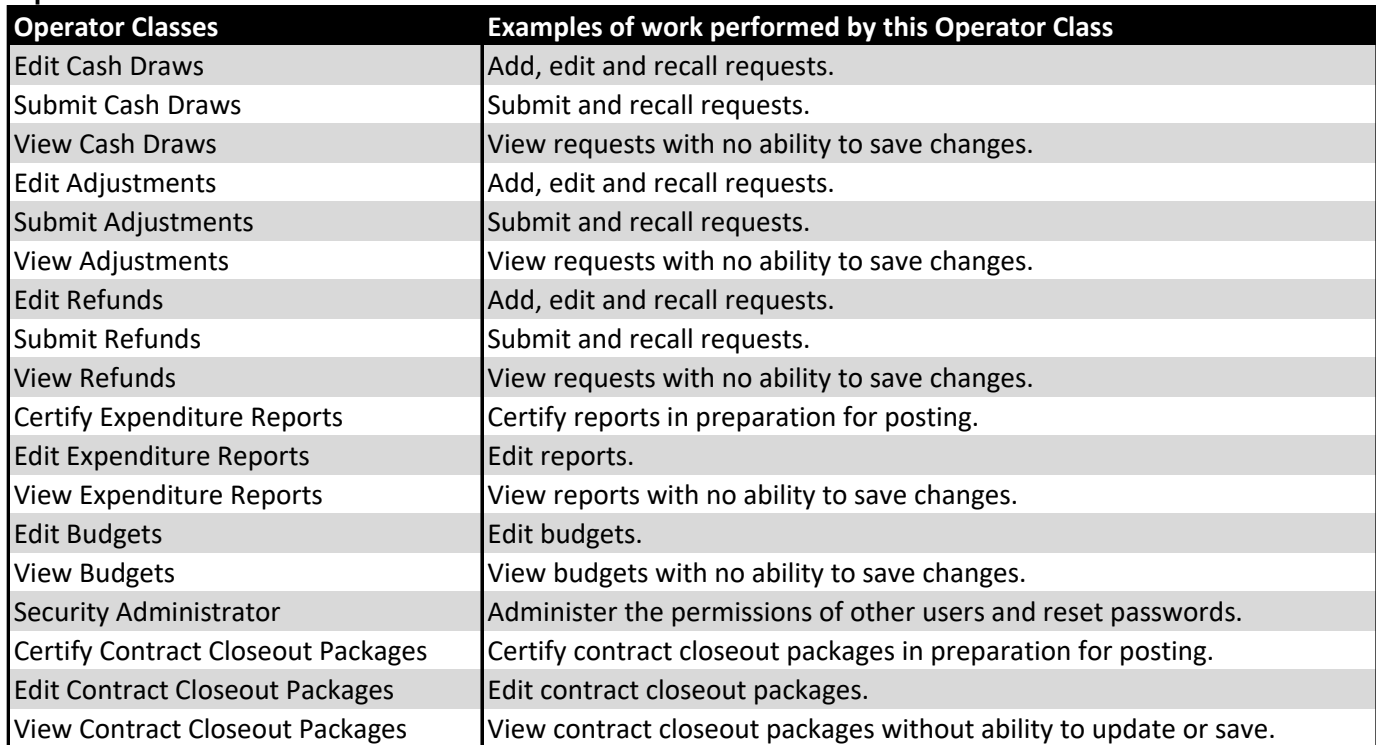

## **Operator Classes for Vendors**

## **Operator Classes for TWC**

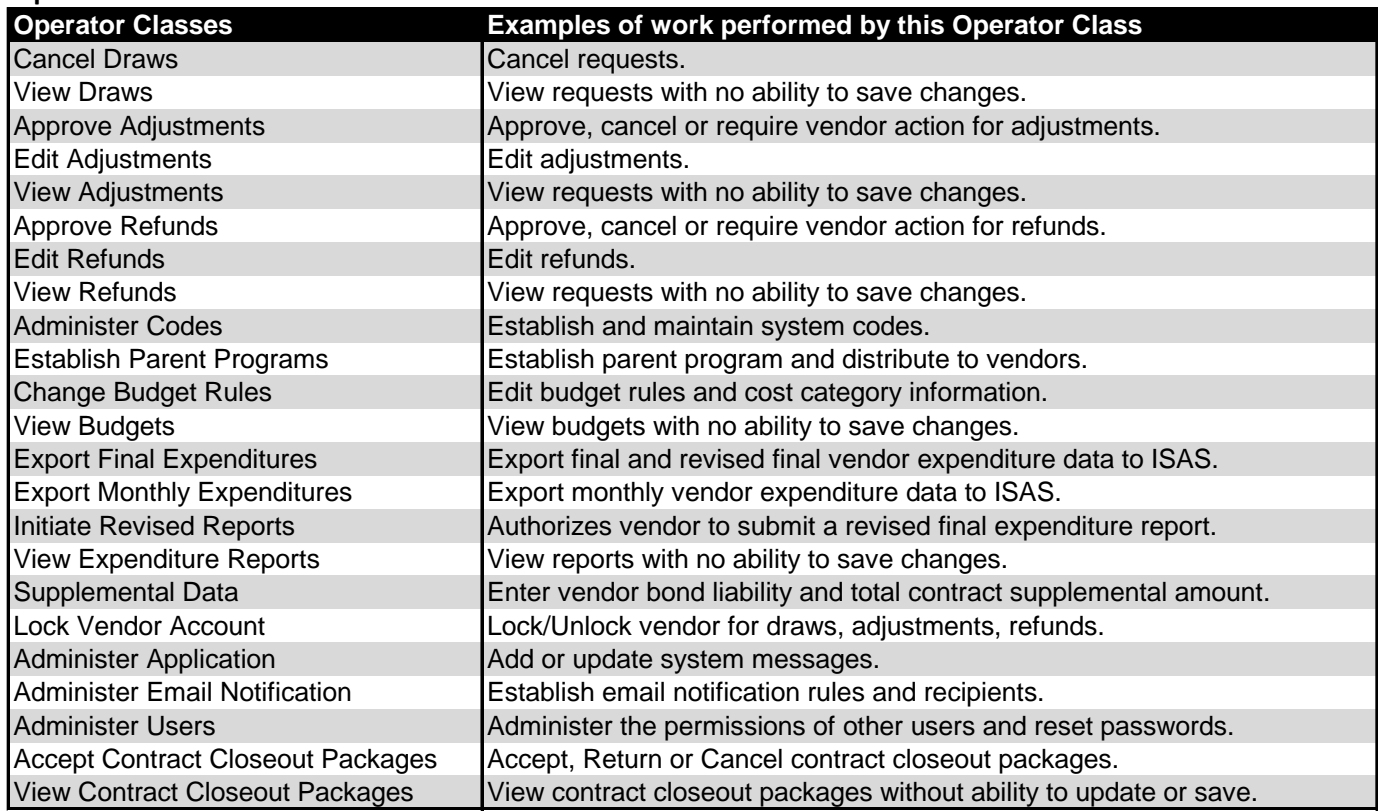